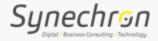

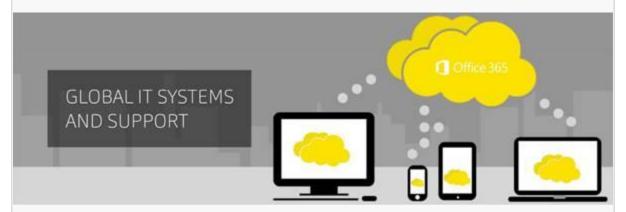

## Work where you are

Ready to do your best work wherever you happen to be? With Office 365, you'll have everything you need to get work done on the devices you use the most.

## Access your files on all your devices

You're out of the office and need an important file. With OneDrive for Business, you can open and edit Office files across your devices using Office apps or a browser. Your work will save automatically. If you work offline, changes will synchronize to OneDrive for Business as soon as you reconnect.

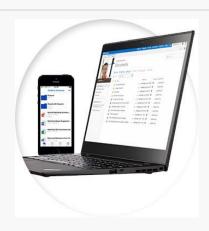

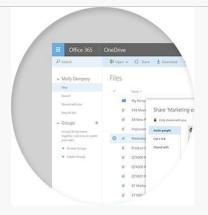

## Simplified sharing

Files saved to **OneDrive for Business** are private until you choose to share them. Invite colleagues to review or edit a document with a click or tap, and change permissions at any time to keep your files secure.

## Co-author documents with your team

Real-time co-authoring lets you and your colleagues all edit the same document at the same time, so you can see what others are editing as they type.

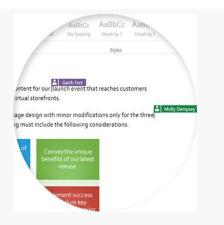

For sharing any feedback on IT services, write to us at IT-feedback@synechron.com